Photoshop touch download from online

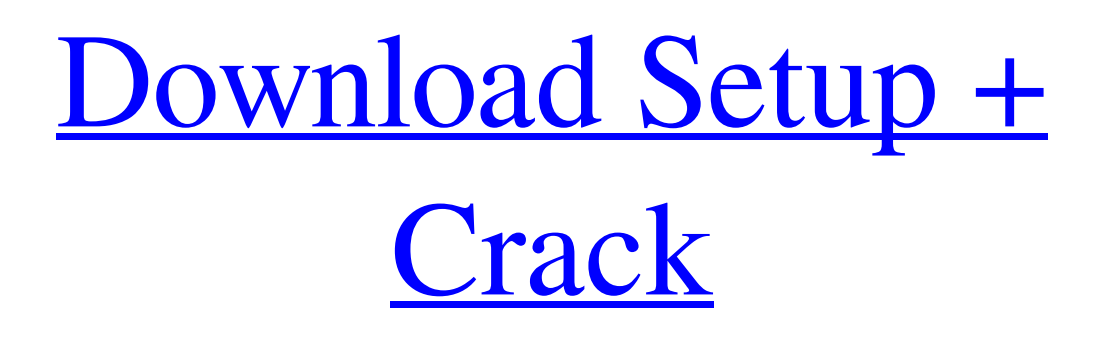

# **Download Photoshop Touch 2019 With License Key [Updated-2022]**

| --- | --- AVOID THIS VOCABULARY When crafting a post on the web, steer clear of using the terms Photoshop and Photoshop-like. Too many people use these terms interchangeably and Photoshop can mean almost anything. Here are a few common terms that get too close to meaning the same thing as Photoshop: \* Adobe Photoshop (the classic Photoshop) \* Photoshop Elements \* Adobe Photoshop Lightroom \* Photoshop Creator \* Photoshop CS \* Photoshop Essentials Introduction to Photoshop Elements Readers of my previous book, The Photoshop Elements Book For Digital Photographers, will remember that this book was published in 2006 and I wrote that book for those photographers that needed a better version of Photoshop to deal with their digital pictures. You may have to revisit that book because since 2006, Photoshop has grown with new features and Photoshop Elements 6 (E6) is that new Photoshop. You can download a free version of Photoshop Elements and create basic digital photos. If you have an older version of Photoshop Elements (E5 or older) and want to make some improvements to your pictures, Photoshop Elements is the tool for the job. In fact, I would actually suggest sticking with E5 or E6 because of the vastly improved feature set. If you were shooting in RAW or JPEG mode, you could use the new improvements in E6 and convert to Adobe Camera Raw if you use Adobe's RAW software. Note that Photoshop CS5 has a minor bug that can cause the Adobe Camera Raw conversions to be turned into the photo-viewing process, not Photoshop, and you will have to reset the conversion back to Adobe Camera Raw in order to use the Adobe RAW converter as a replacement for the Adobe Camera Raw converter in CS5. Note that as always, I will be referring to the latest version for CS6 as CS6. For the version of E6, Photoshop Elements 8 (E8), you can download the free version of Photoshop Elements 8 and use it or upgrade to Adobe Photoshop Elements 10 (E10). The major difference between Photoshop Elements and Photoshop is the feature set. You can find the basics in the E8 version of Photoshop but many of the features are in the E10 version. Figure 1.3 shows the main difference with the two-column layout of the CS6 version and the three-column layout of the E6 version. Figure 1.3 Adobe Photoshop Elements 6 (

## **Download Photoshop Touch 2019 Product Key Full**

Elements 6 is available for Mac and Windows PCs. All older versions are now discontinued. You can use Photoshop and Elements to improve your photos, and you can also use the features of a free photo editor, GIMP, to do the same. Both tools offer advanced techniques to make your photos look professional. 1. Organizing photos As you take photos, you will want to save them and organize them in folders. If you don't have a backup system, you can use Photoshop Elements or another photo editor to convert photos to JPEG format. The most common file format for image files, JPEG format, is one of the most widely used formats. With JPEG, any images you have saved can be viewed easily and they will be small in size, preserving your memory. However, the downside is that it takes longer to convert and save your photos. You can set up a photo album in your photo editor and organize your images in it. 2. Using tools Some people find that using features in Photoshop takes a lot of time and they want an easier, faster way to improve their photos. We are going to show you how you can use GIMP, a free, open-source alternative to Photoshop, to change and transform photos. This will enable you to do some basic editing faster and easier than Photoshop Elements. Make sure you have installed GIMP and Photoshop Elements 6 to use these tools. 3. Converting a photo to JPEG In this tutorial, we will be using Photoshop Elements. It's not essential but most people prefer to

use Photoshop since it's better known to those who want to edit photos. You will need to have Photoshop Elements 6, and make sure you have enough space to save your photos. Step 1: Open Photoshop Elements 6 Visit the Photoshop Elements 6 page and download it. Step 2: Open your photo Open the photo you want to edit. Step 3: Save your photo Save your edited photo to your computer. Step 4: File Format Under File, select Export. Step 5: Export your photo Select 'Export Images as JPEG Files' and give it a name. Step 6: Save your photo Click Save. Congratulations, you're done. You can now open your photo in GIMP or Photoshop Elements. 4. Opening and editing with GIMP Visit the 05a79cecff

## **Download Photoshop Touch 2019 Torrent (Activation Code)**

Imagine that you are a million miles away from your device. A billion miles away! Oh, and you should be seriously tired, too. For the past five years, a team of Russian and Polish researchers have managed to simulate a million-mile journey. They simulated the entire journey, from takeoff to landing, and found that it would take the aircraft about 13 days (you can read their blog here). As an aside, let's discuss why this is an interesting experiment. Much of what we do on our smartphones and tablets is through apps. We get directions, we make purchases, and we even manage our health on our devices. But how can we simulate a million miles? What does it take to simulate that kind of journey? There are many categories of power. One of the most important categories is digital power. This is the power that is consumed when we are using our devices. The most common digital power is that used by the processor. The amount of power is measured in units called milliwatts. That means one thousandth of a watt. So a milliwatt is a thousandth of a watt. This is a decent unit to use, but there are other units that are more useful. As we use our smartphones, we consume radio frequency energy. In one hour, we might be using our device for 20 minutes for a text or 20 minutes for a phone call. In a year, we might use it for 10 hours. While this doesn't sound like much, it's actually rather a lot. And when we use those phones in the car, they tend to use a good bit of power. They're running the GPS, and who knows what else. What if we were able to simulate that kind of power? That's not a bad goal, but it is a difficult one. And we can't simply say, "We'll give our smartphone a million miles." That would take a few decades to simulate. So we have to make some assumptions. First, we have to assume that we are using our smartphones and tablets for a long time. To do that, we have to assume that we have a cellular network. And, of course, we need data. Lots of it. So, we have to assume that we have connectivity. So here's the estimate. While we are using our smartphones and tablets, we will consume about 50 watts. That $\bullet$ 

## **What's New In?**

\* n - 4 . L e t l b e q ( - 1 ) . S u p p o s e - 4 \* j + 2 \* o - 2 7 + 8 5 = 0 , - l = - j + 2 \* o . W h a t i s t h e g r e a t e s t c o m m on divisor of  $152$  and  $j$ ?  $19$  Suppose -  $30 = -8$  \* c - 10. C alculate the greatest common factor of 8 and c.  $2 S$  uppose -  $10 * r$  -  $77 = -11 * r$ . What is the greatest common

# **System Requirements For Download Photoshop Touch 2019:**

Mac OS X 10.7.5 or later Game requires an Intel-based Mac, running OS X Lion 10.7.5 or later 2 GB RAM DVD drive required HDD space of at least 60GB The Witcher 2: Assassins of Kings - Enhanced Edition 40% discount to The Witcher 2: Assassins of Kings - Enhanced Edition System Requirements: Game requires an Intel-based Mac, running OS X Lion 10.7.

<https://the-chef.co/photos-into-videos/>

<https://thecryptobee.com/adobe-photoshop-cs6-2/>

<https://boardingmed.com/2022/07/01/learn-photoshop-book-4-photoshop-for-beginners/>

[https://our-study.com/upload/files/2022/07/DV9K3LoL1PHjjBvW2s4b\\_01\\_8e2c3bdcd1b7f2237634acabd2b6c52b\\_file.pdf](https://our-study.com/upload/files/2022/07/DV9K3LoL1PHjjBvW2s4b_01_8e2c3bdcd1b7f2237634acabd2b6c52b_file.pdf) <https://logocraticacademy.org/photoshop-cc-download-2020-23-0-0-avi/>

[https://5wowshop.com/wp-content/uploads/2022/07/Photoshop\\_cs3\\_beta\\_8\\_for\\_mac\\_download.pdf](https://5wowshop.com/wp-content/uploads/2022/07/Photoshop_cs3_beta_8_for_mac_download.pdf)

<https://www.careerfirst.lk/sites/default/files/webform/cv/download-photoshop-71.pdf>

[https://www.careerfirst.lk/system/files/webform/cv/adobe-photoshop-cs6-crack-dll-files-32bit-64bit-free-download\\_0.pdf](https://www.careerfirst.lk/system/files/webform/cv/adobe-photoshop-cs6-crack-dll-files-32bit-64bit-free-download_0.pdf)

[https://agedandchildren.org/wp-content/uploads/2022/07/adobe\\_photoshop\\_70\\_setup\\_download\\_for\\_windows\\_10.pdf](https://agedandchildren.org/wp-content/uploads/2022/07/adobe_photoshop_70_setup_download_for_windows_10.pdf)

<https://paydayplus.net/system/files/webform/photoshop-digital-painting-effect-action-free-download.pdf>

<http://insenergias.org/?p=19945>

<https://luxurygamingllc.com/freevector-professional-photoshop-brushes-patterns/>

<https://aalcovid19.org/installing-photoshop-elements-on-ubuntu/>

<https://www.surfcentertarifa.com/adobe-photoshop-cs-5-true-key/>

<http://www.vidriositalia.cl/?p=27925>

[https://stepmomson.com/wp-content/uploads/2022/07/qt\\_photoshop\\_bridge\\_download.pdf](https://stepmomson.com/wp-content/uploads/2022/07/qt_photoshop_bridge_download.pdf)

<https://verycheapcars.co.zw/advert/download-adobe-photoshop-cs6-free-full-version-free/>

<http://glass710.cl/?p=10801>

<https://eladhatatlan.hu/advert/photoshop-cs5-portable-full-version/>

<http://debbiejenner.nl/adobe-photoshop-cs3-full-version-free-download-for-windows-7/>